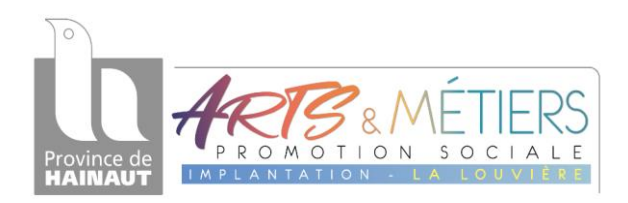

# *INSTITUT PROVINCIAL DES ARTS ET METIERS DU CENTRE*

*Enseignement de promotion sociale Rue Paul Pastur, 1 - 7100 LA LOUVIERE Tél. : 064/22.22.80 - Fax : 064/26.61.92 Courriel: secretariat.amll@hainaut.be - Site: http://www.jetudie.be/ipam – Plate-forme: http://ecampus.hainaut-promsoc.be*

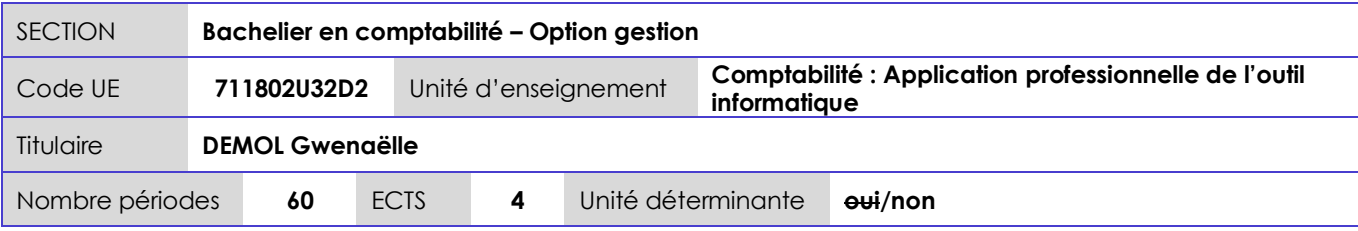

## Finalités

- Situer l'importance et le rôle du système d'information comptable dans la gestion de l'entreprise

Développer des aptitudes à utiliser un environnement informatique en rapport avec la profession comptable, notamment par l'utilisation professionnelle de logiciels d'application en matière de comptabilité

## Pré-requis

Attestation de réussite de l'unité d'enseignement « *Comptabilité générale approfondie »*

### **Contenu**

Au travers de cas pratiques :

- Installation et paramétrage d'un logiciel comptable
- Gestion des encodages (courants et particuliers)
- Gestion des immobilisés
- Comptabilité analytique
- Etablir les documents officiels et les documents comptables
- Lecture et contrôle des documents comptables
- Opérations de fin d'exercice et clôture d'un exercice comptableEv

## Méthodes et moyens pédagogiques

Manipulation d'un logiciel comptable courant, exercices et mises en situation pratiques à partir de pièces comptables usuelles

### Supports de cours

Support PDF, fiches pratiques, manuel d'utilisation du logiciel, exercices.

## Modalités d'évaluation

Evaluation formatique aux 2/3 de l'UE.

Evaluation certificative : réalisation d'un exercice comptable complet (de l'ourverture à la clôture) et de mettre en œuvre les fonctionnalités d'un logiciel comptable courant.

Ressources/Bibliographie

Maîtriser Sage BOB 50, Edition 2016-2017, Angilella C., Delwick B., Noël Y., Edipro Manuels d'utilisation du logiciel et aide en ligne

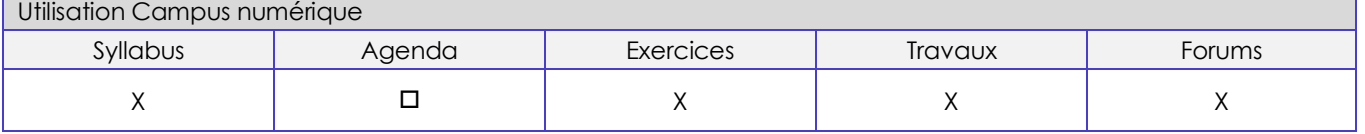